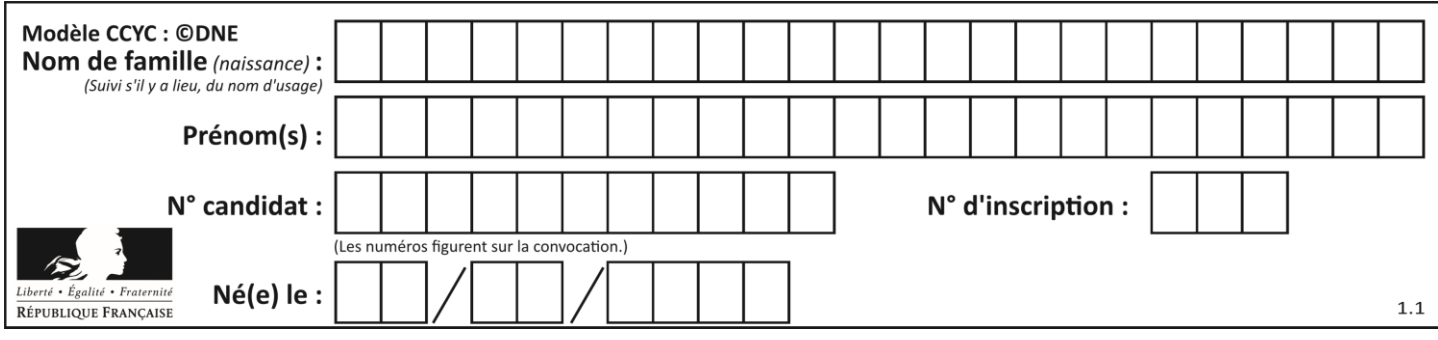

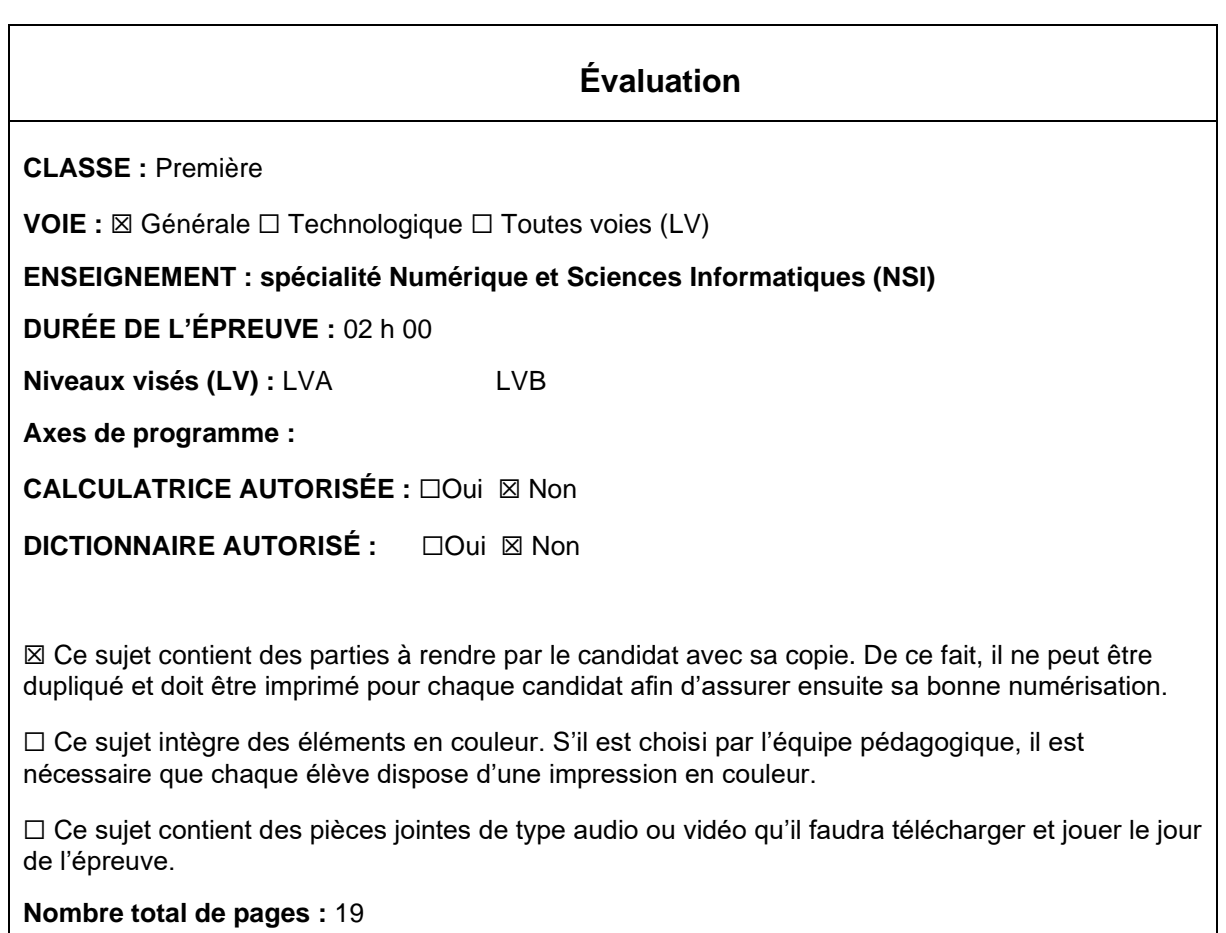

L'épreuve consiste en 42 questions, rangées en 7 thèmes.

Pour chaque question, le candidat gagne 3 points s'il choisit la bonne réponse, perd 1 point s'il choisit une réponse fausse. S'il ne répond pas ou choisit plusieurs réponses, il ne gagne ni ne perd aucun point.

Le total sur chacun des 7 thèmes est ramené à 0 s'il est négatif.

La note finale s'obtient en divisant le total des points par 6,3 et en arrondissant à l'entier supérieur.

## **Le candidat indique ses réponses aux questions en pages 3 et 4. Seules les pages 1 à 4 sont rendues par le candidat à la fin de l'épreuve, pour être numérisées.**

Les questions figurent sur les pages suivantes.

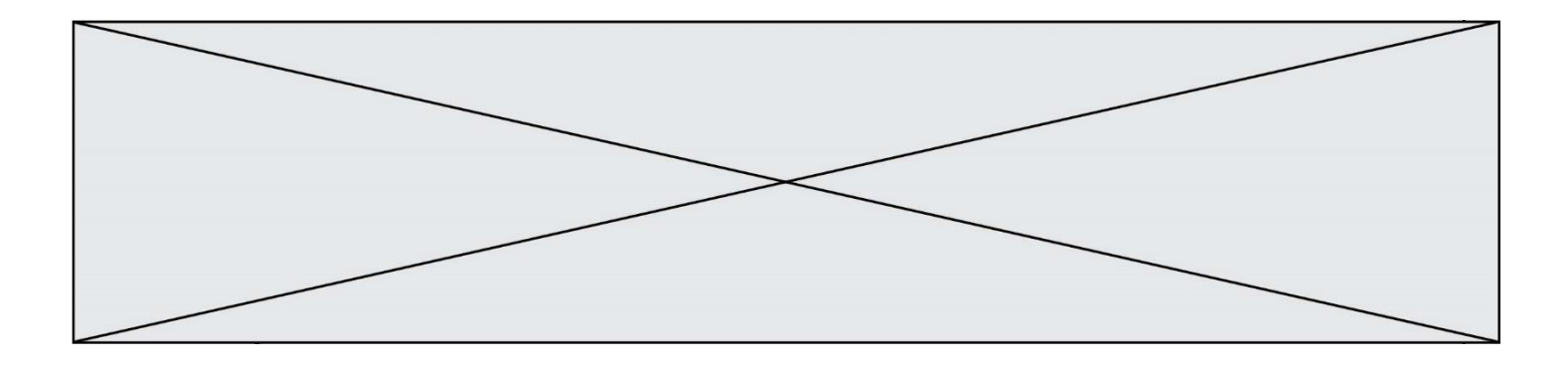

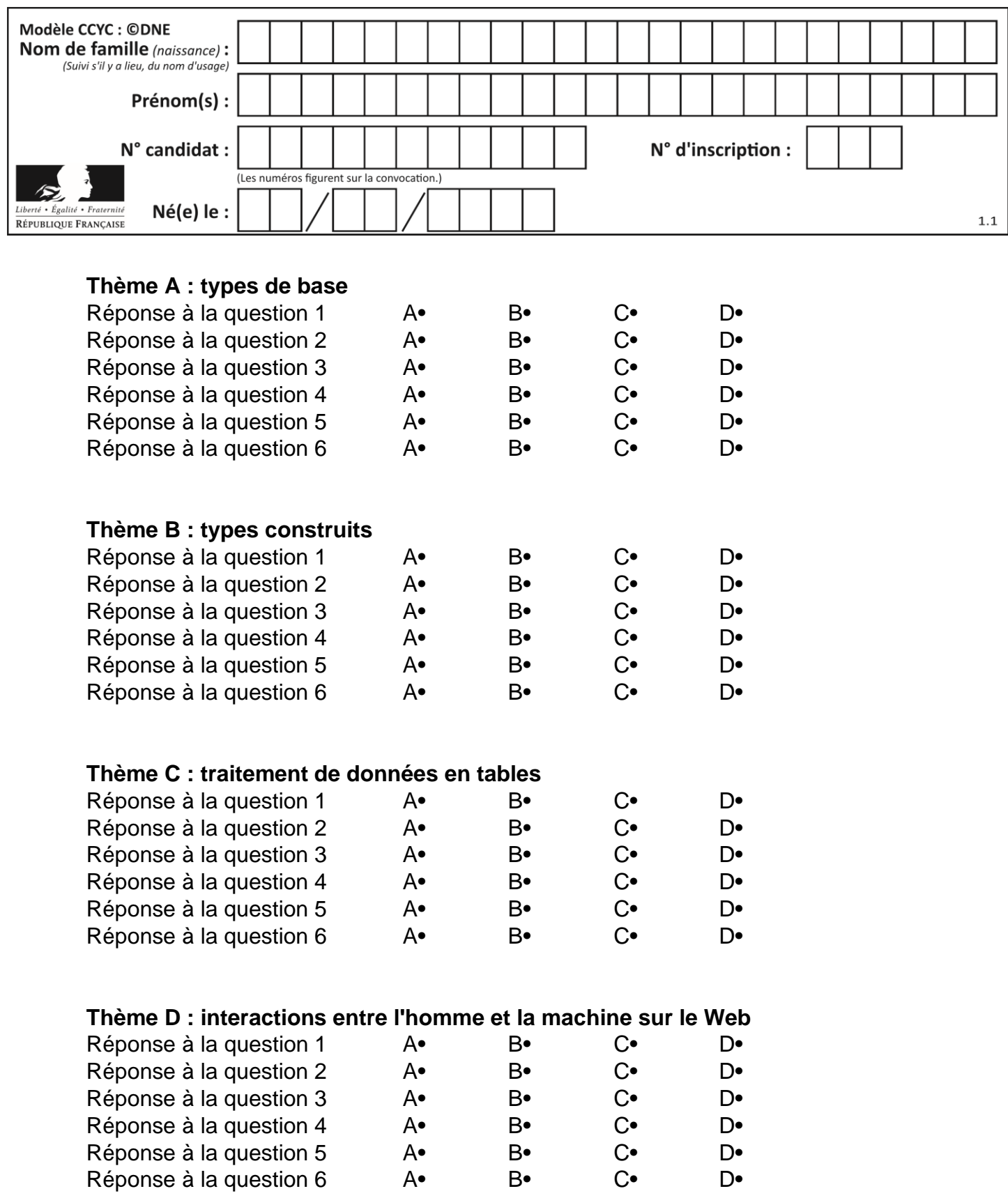

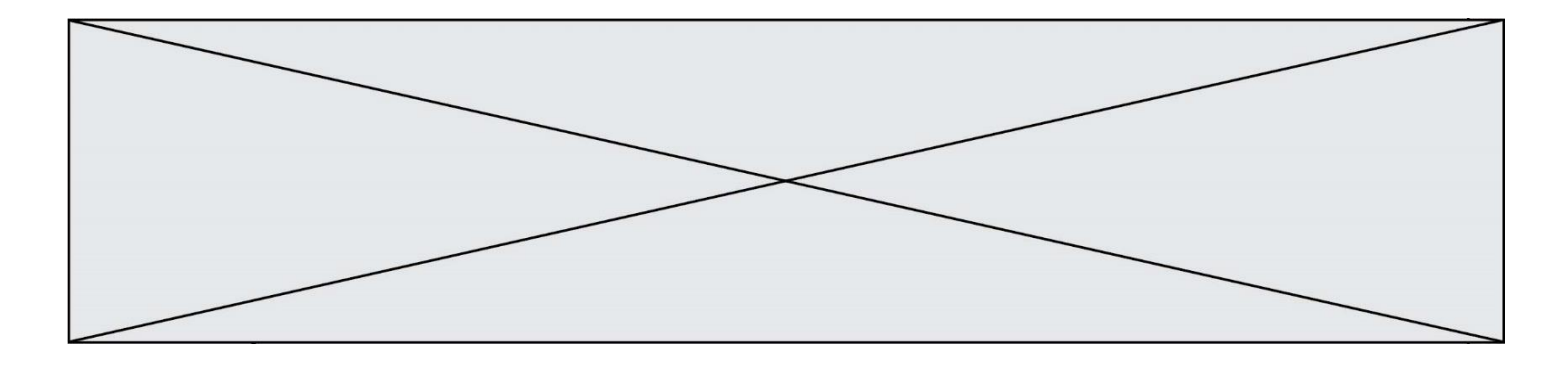

# **Thème E : architectures matérielles et systèmes d'exploitation**

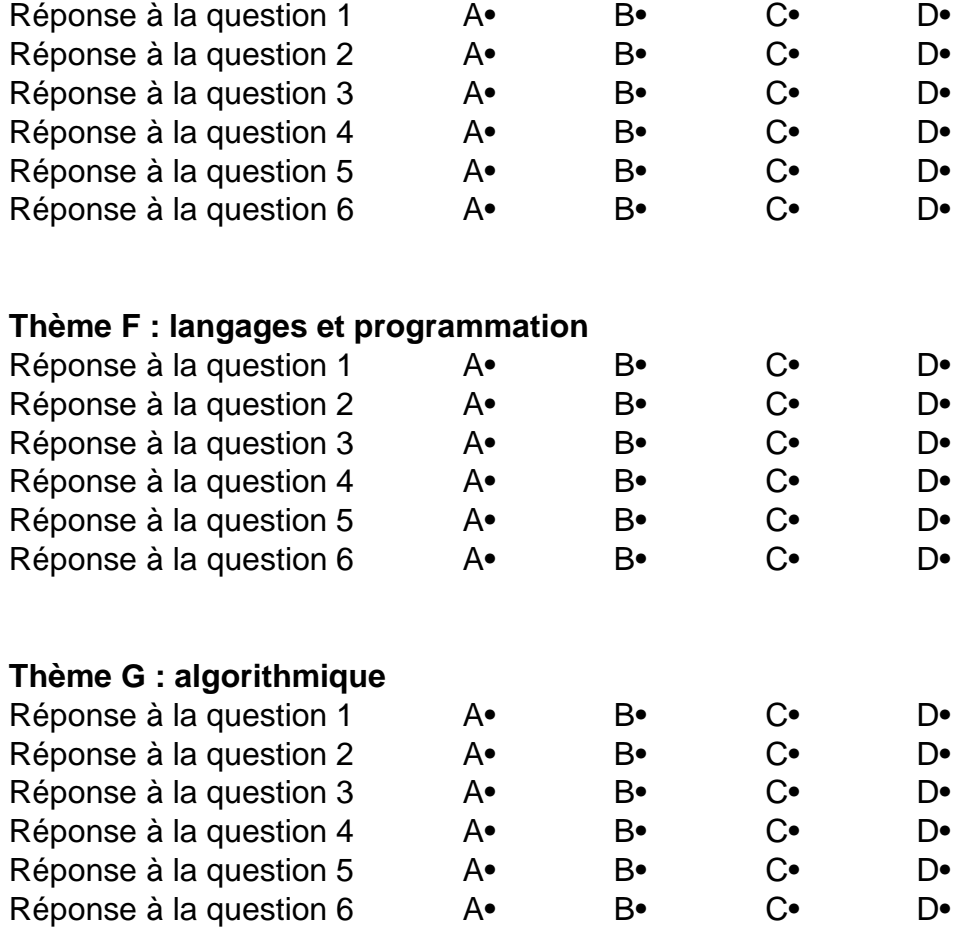

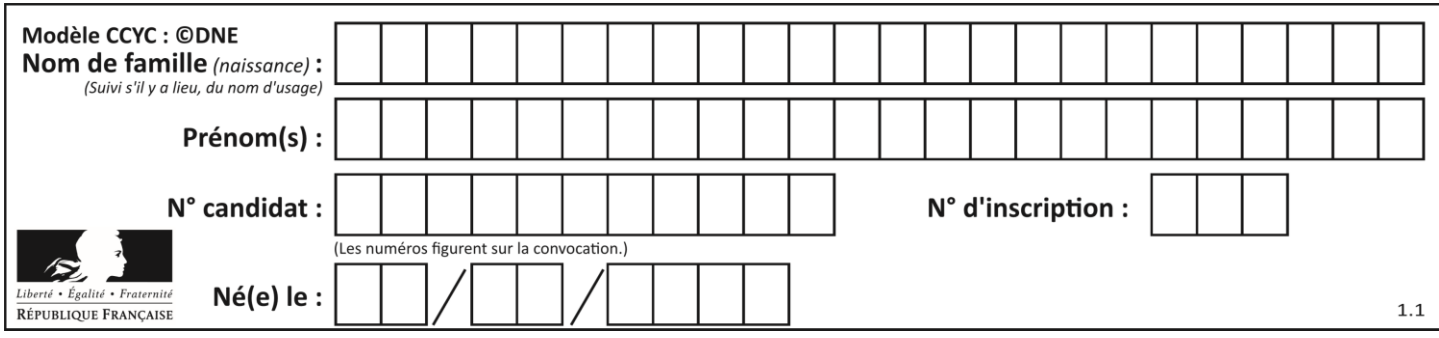

## **Thème A : types de base**

## **Question A 1**

Un nombre entier signé est codé en complément à deux sur 8 bits par : 0111 0101. Que peut-on dire ?

## **Réponses**

- A c'est un nombre positif
- B c'est un nombre négatif
- C c'est un nombre pair
- D 7 bits auraient suffi à représenter cet entier signé en complément à deux

#### **Question A 2**

Dans quel système de numération 3F5 représente-t-il un nombre entier ?

#### **Réponses**

- A binaire (base 2)
- B octal (base 8)
- C décimal (base 10)
- D hexadécimal (base 16)

## **Question A 3**

Quelle est la représentation décimale de l'entier qui s'écrit AB en hexadécimal? *Réponses*

- A 111
- B 171
- C 21
- D 1011

## **Question A 4**

Le codage d'une couleur se fait à l'aide de trois nombres compris chacun, en écriture décimale, entre 0 et 255 (code RVB).

La couleur « vert impérial » est codée, en écriture décimale, par (0, 86, 27). Le codage hexadécimal correspondant est :

## *Réponses*

- A (0, 134, 39)
- B (0, 134, 1B)
- C (0, 56, 1B)
- D (0, 56, 39)

## **Question A 5**

Quel est le nombre minimal de bits nécessaire pour représenter l'entier positif 79 en binaire ?

- A 2
- B 6

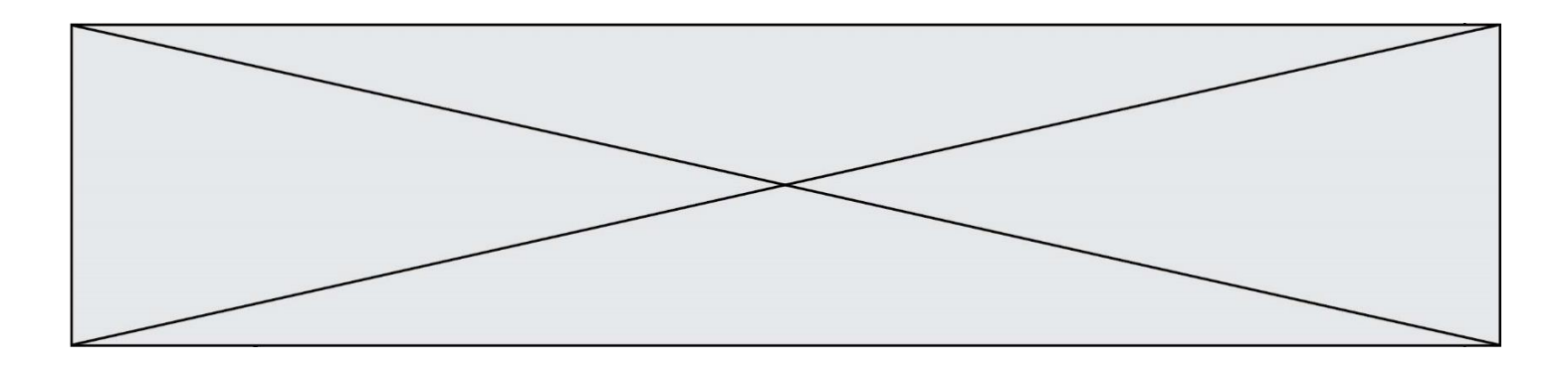

- C 7
- D 8

## **Question A 6**

Parmi les propositions suivantes, laquelle est la représentation binaire de 761 ? *Réponses*

- A 11 1100 1101
- B 11 1110 0101 C 10 0111 1001
- D 10 1111 1001

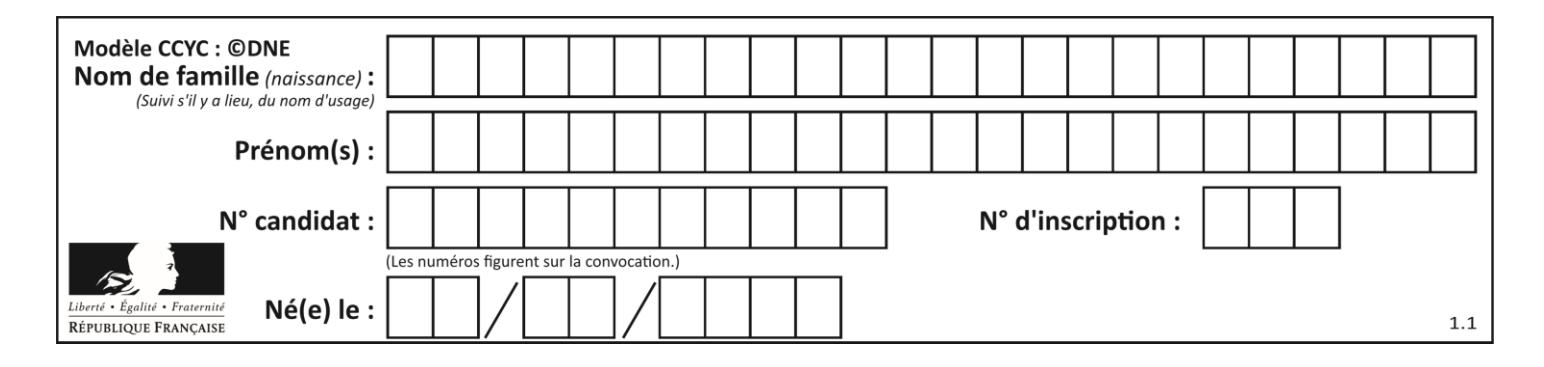

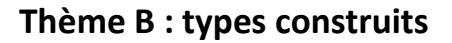

## **Question B 1**

On dispose d'une liste définie par  $L = [15, 17, 12, 23]$ . Quelle est la valeur de L après l'instruction L[2] = 25 ?

## **Réponses**

```
A [15,25,12,23]
B [15,17,25,12,23]
C [15,17,25,23]
D [15,17,12,25,23]
Question B 2
On définit :
  tab = [ ('Léa', 14), ('Guillaume', 12), ('Anthony', 16), ('Anne', 15) ]
```
Quelle est la valeur de l'expression [x[0] for x in tab if x[1]>=15] ?

#### **Réponses**

```
A [('Anthony', 16), ('Anne', 15)]
B ['Anthony', 'Anne']
C [16, 15]
D TypeError : 'tuple' object is not callable
```
## **Question B 3**

Quel est le type de la variable billes définie par :

```
billes = {'vert': 6, 'rouge': 15, 'bleu': 11, 'jaune': 2, 'orange': 17 }
```
## **Réponses**

- A c'est une séquence
- B c'est une liste
- C c'est une liste de listes
- D c'est un dictionnaire

## **Question B 4**

Voici une définition incomplète d'une fonction qui renvoie le couple du quotient et du reste de la division euclidienne :

```
def divEuclid(n,d):
  '''renvoie le couple formé du quotient et du reste dans la division de n par d'''
  q = 0while n-d > 0:
     q = q + 1n = n - d
  .......
```
Par quelle instruction faut-il remplacer la ligne en pointillés pour que l'appel

```
(quotient,reste) = divEuclid(15,6)
```
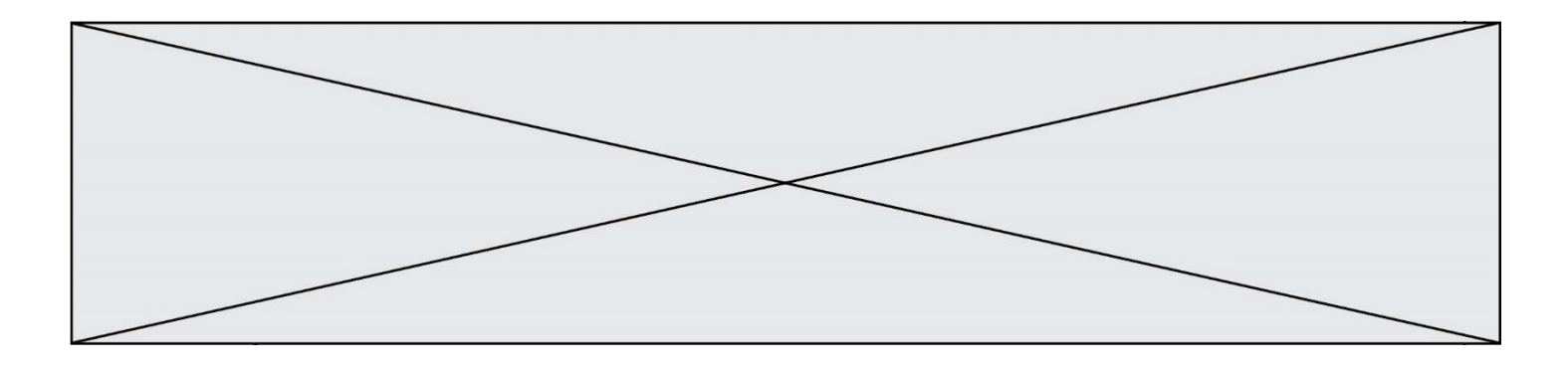

affecte les valeurs attendues ?

## **Réponses**

- A (q,n)
- B (quotient,reste)
- C return (q,n)
- D return (quotient,reste)

## **Question B 5**

On considère le dictionnaire

D = {1: 3, 2: 4, 3: 5, 4: 2, 5: 1}

Quelle est la valeur de D[D[D[2]]] ? *Réponses*

# A 2

- B 3 C 4
- D 5

## **Question B 6**

```
On exécute le script suivant :
```

```
inventaire = {'pommes': 430, 'bananes': 312,
               'oranges' : 274, 'poires' : 137}
stock = 0for fruit in inventaire.keys():
     if fruit != 'bananes':
         stock = stock + inventaire[fruit]
```
Que contient la variable stock à la fin de cette exécution ?

```
A {430, 274, 137}
B 312
C 841
D { 'pommes', 'oranges', 'poires' }
```
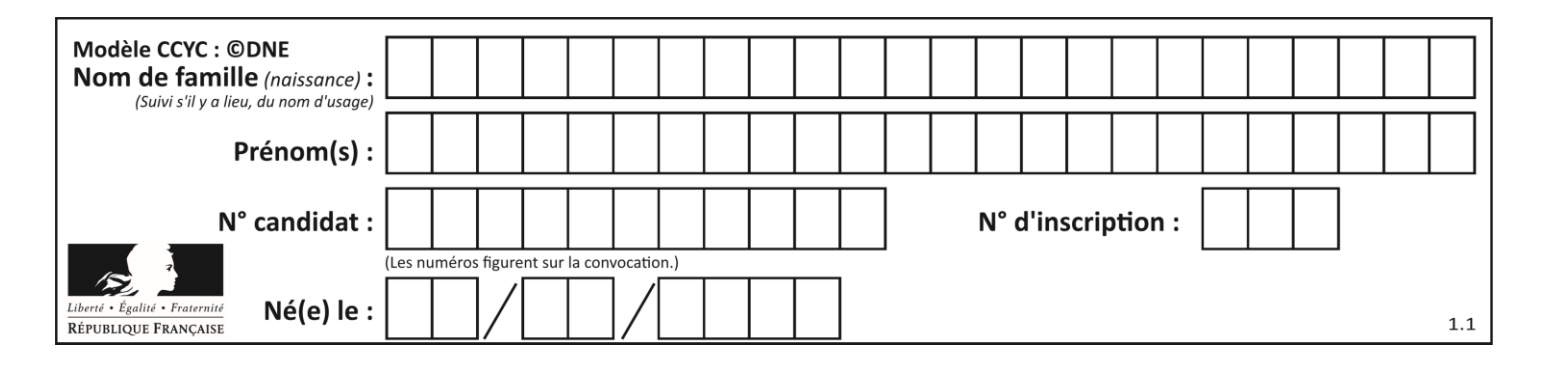

## **Thème C : traitement de données en tables**

## **Question C 1**

Un fichier CSV …

## **Réponses**

- A ne peut être lu que par un tableur
- B est l'unique format utilisé pour construire une base de données
- C est un fichier texte
- D est un format propriétaire

## **Question C 2**

On exécute le code suivant :

```
collection = [('Renault', '4L', 1974, 30),
 ('Peugeot', '504', 1970, 82),
 ('Citroën', 'Traction', 1950, 77)]
```
Que vaut collection[1][2] ?

## *Réponses*

```
A 1970
B '4L'
C ('Peugeot', '504', 1970, 82)
```

```
D ('Renault', '4L', 1974, 30)
```
## **Question C 3**

Une table d'un fichier client contient le nom, le prénom et l'identifiant des clients sous la forme :

```
clients = [ ("Dupont", "Paul", 1),
           ("Durand", "Jacques", 2),
           ("Dutronc", "Jean", 3),
           ...]
```
En supposant que plusieurs clients se prénomment Jean, que vaut la liste x après l'exécution du code suivant ?

```
x = \lceil]
for i in range(len(clients)):
    if clients[i][1] == "Jean":
          x = clients[i]
```
## *Réponses*

A Une liste de tuples des noms, prénoms et numéros de tous les clients prénommés Jean

- B Une liste des numéros de tous les clients prénommés Jean
- C Un tuple avec le nom, prénom et numéro du premier client prénommé Jean
- D Un tuple avec le nom, prénom et numéro du dernier client prénommé Jean

## **Question C 4**

On définit :

```
T = [ {'fruit': 'banane', 'nombre': 25}, {'fruit': 'orange', 'nombre': 124},
     {'fruit': 'pomme', 'nombre': 75}, {'fruit': 'kiwi', 'nombre': 51} ]
```
Quelle expression a pour valeur le nombre de pommes ?

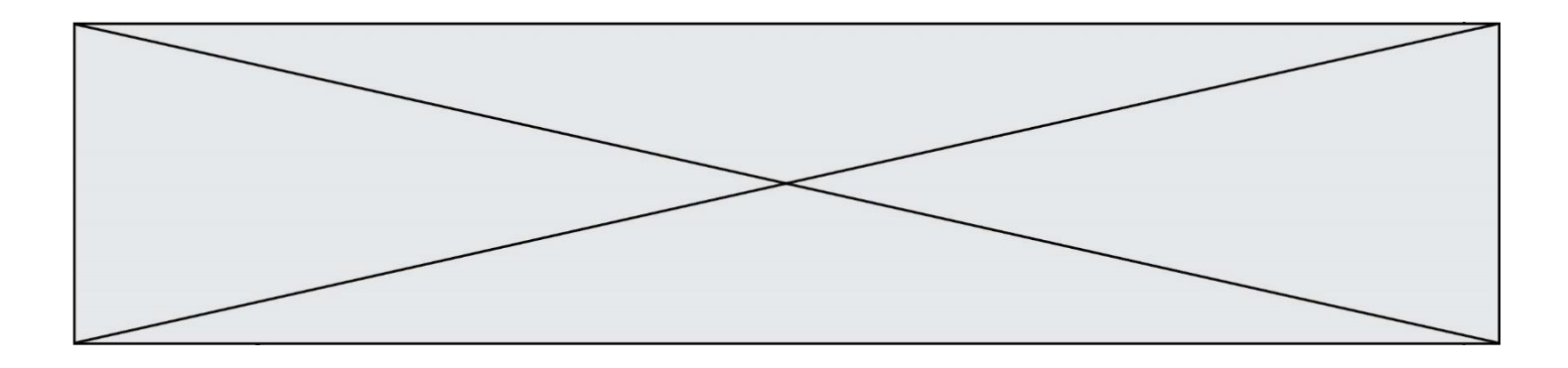

## **Réponses**

- A T[2]['nombre']
- B T[2,'nombre']
- C T[3]['nombre']
- D T[3,'nombre']

## **Question C 5**

Qu'est-ce que le format de fichier CSV ?

## **Réponses**

- A un format de fichier mis au point par Microsoft pour Excel
- B un format de fichier pour décrire une base de données
- C un format de fichier où les données sont séparées par un caractère tel qu'une virgule
- D un format de fichier décrivant une page Web

## **Question C 6**

Laquelle de ces listes de chaînes de caractères est triée en ordre croissant ?

- A ['Chat', 'Chien', 'Cheval', 'Cochon']
- B ['Chat', 'Cheval', 'Chien', 'Cochon']
- C ['Chien', 'Cheval', 'Cochon', 'Chat']
- D ['Cochon', 'Chien', 'Cheval', 'Chat']

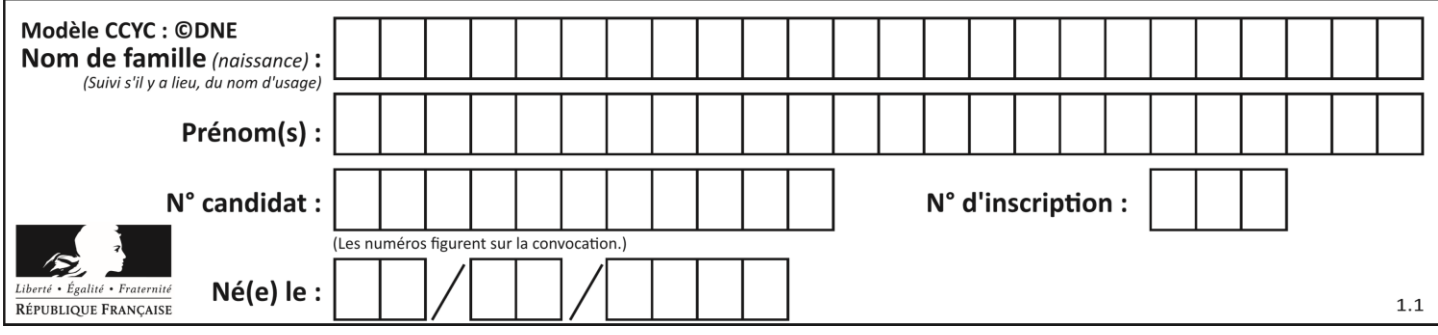

## **Thème D : interactions entre l'homme et la machine sur le Web**

## **Question D 1**

Parmi les réponses suivantes, que permet d'effectuer la méthode POST du protocole HTTP ?

## **Réponses**

- A Définir le style d'une page web
- B Pirater des données bancaire
- C Envoyer une page web vers le client
- D Envoyer les données saisies dans un formulaire HTML vers un serveur

## **Question D 2**

Saisir l'URL http://monsite.com/monprogramme.py?id=25 dans la barre d'adresse d'un navigateur ne peut jamais permettre :

## *Réponses*

- A d'obtenir une image
- B d'envoyer une requête GET
- C d'envoyer une requête POST
- D d'exécuter un programme Python sur le serveur

## **Question D 3**

Parmi les balises HTML ci-dessous quelle est celle qui permet à l'utilisateur de saisir son nom dans un formulaire en respectant la norme HTML ?

## *Réponses*

- A <select />
- B <form />
- C <input type="text" />
- D <input type="name" />

## **Question D 4**

Un navigateur affiche la page HTML suivante :

```
<html lang="fr">
<head>
   <meta charset="utf-8">
  <link rel="stylesheet" href="style.css">
  <title>Un bouton</title>
</head>
<body>
   <br />button onclick="maFonction()">Cliquer ici</button>
</body>
<script src="script.js"></script>
</html>
```
Lorsque l'on clique sur le bouton, l'action déclenchée maFonction() est définie :

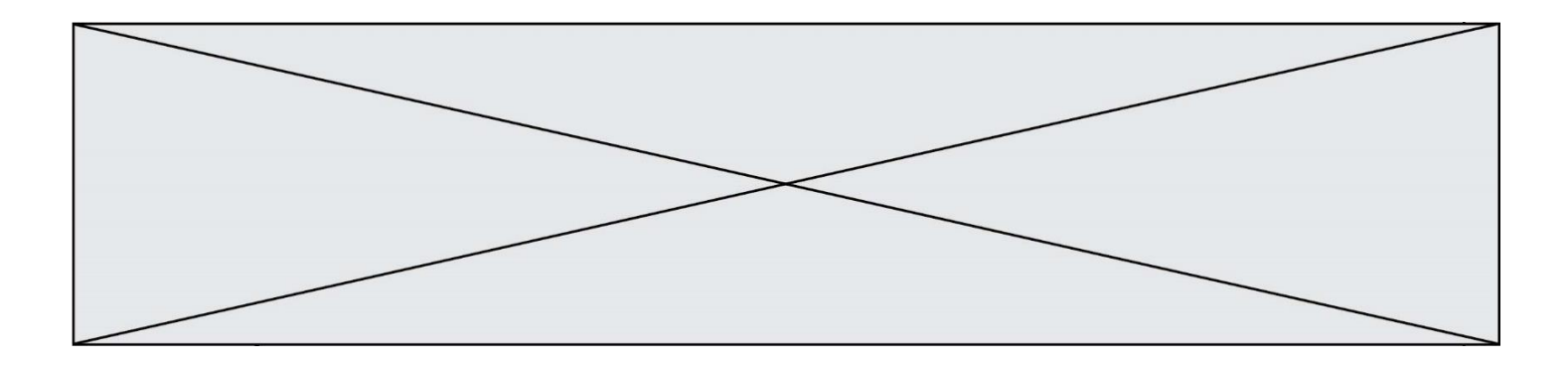

- A dans le fichier HTML seul
- B dans le fichier style.css
- C dans une bibliothèque prédéfinie du navigateur
- D dans le fichier script.js

## **Question D 5**

Quelle méthode d'envoi des paramètres est-il préférable d'utiliser, pour un formulaire d'une page web, destiné à demander à l'utilisateur un mot de passe pour se connecter (le protocole utilisé est HTTPS) ?

## *Réponses*

- A la méthode PASSWORD
- B la méthode CRYPT
- C la méthode GET
- D la méthode POST

## **Question D 6**

Un élève a écrit une fonction Javascript qui détermine la moyenne des valeurs entrées par l'utilisateur dans un formulaire de sa page HTML.

Il place sa fonction Javascript :

- A entre la balise <js> et la balise </js>
- B entre la balise <code> et la balise </code>
- C entre la balise <script> et la balise </script>
- D entre la balise <javascript> et la balise </javascript>

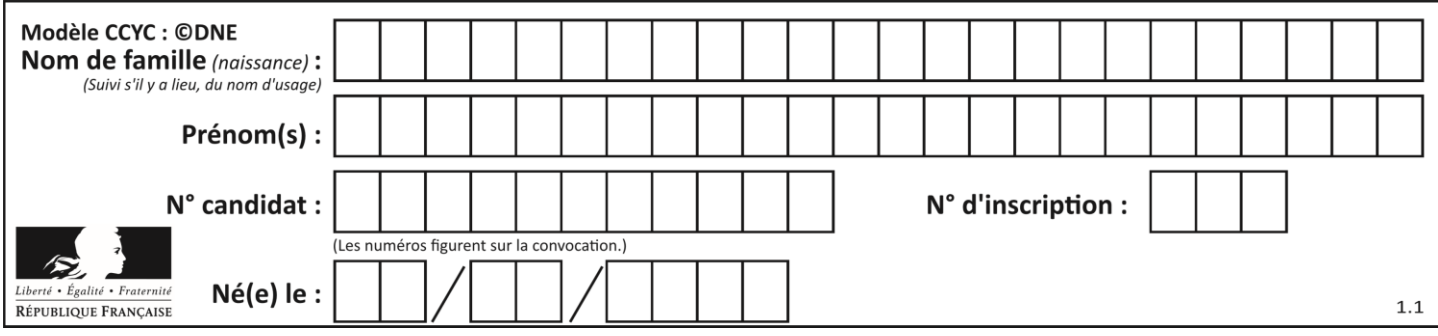

## **Thème E : architectures matérielles et systèmes d'exploitation**

## **Question E 1**

Parmi les dispositifs d'entrée et de sortie suivants, lequel est uniquement un capteur ? *Réponses*

- A la diode
- B l'écran tactile
- C le thermomètre
- D le moteur pas à pas

## **Question E 2**

Quelles sont les quatre parties distinctes de l'architecture de Von Neumann ? *Réponses*

- A L'unité logique, l'unité de contrôle, la mémoire et les dispositifs d'entrée-sortie
- B L'écran, le clavier, le disque dur et le micro-processeur
- C Le disque dur, le micro-processeur, la carte-mère et la carte graphique
- D La mémoire des programmes, la mémoire des données, les entrées-sorties et l'unité logique

## **Question E 3**

Lorsqu'un utilisateur lance une application, le système d'exploitation va l'ouvrir dans :

## *Réponses*

- A un espace disponible du disque SSD
- B un espace disponible du disque HDD
- C un espace disponible de la RAM
- D un espace disponible de la ROM

## **Question E 4**

Parmi les commandes suivantes, laquelle permet à n'importe quel utilisateur d'exécuter le fichier appelé jeu ?

#### **Réponses**

- A chmod u+x jeu
- B chmod u+rwx jeu
- C chmod a+x jeu
- D chmod a-x jeu

## **Question E 5**

Sous Linux, la console indique que l'utilisateur se trouve dans le dossier /var/lib. Quelle commande doit-il exécuter pour revenir dans son dossier personnel /home/martin ?

## **Réponses**

- A  $cd$  ~
- B cd /home
- C dir
- D dir /home/martin

## **Question E 6**

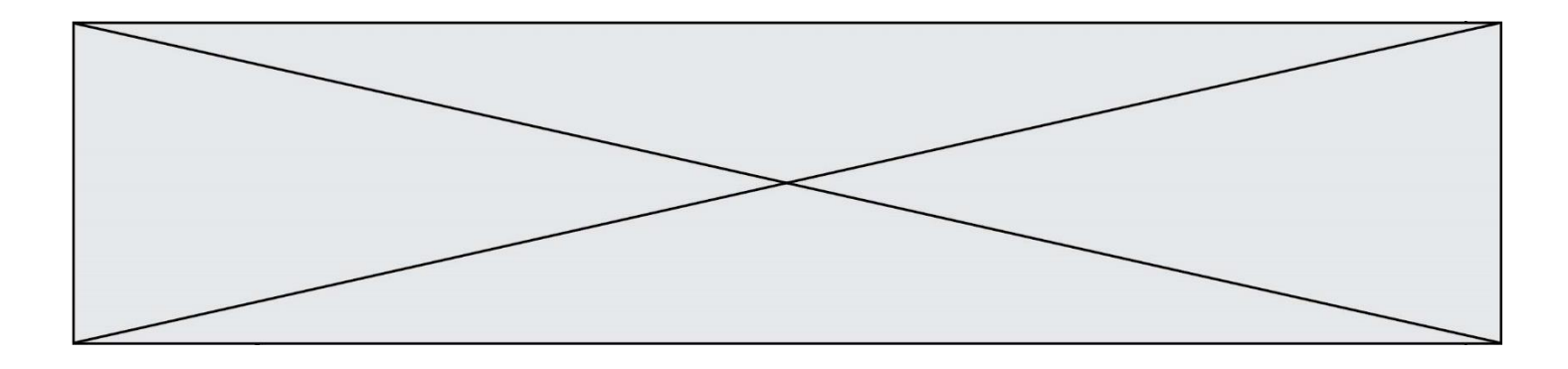

Lequel de ces périphériques n'est pas un périphérique d'entrée ?

- A le moniteur
- B le clavier<br>C la souris
- C la souris<br>D le scanne
- le scanner

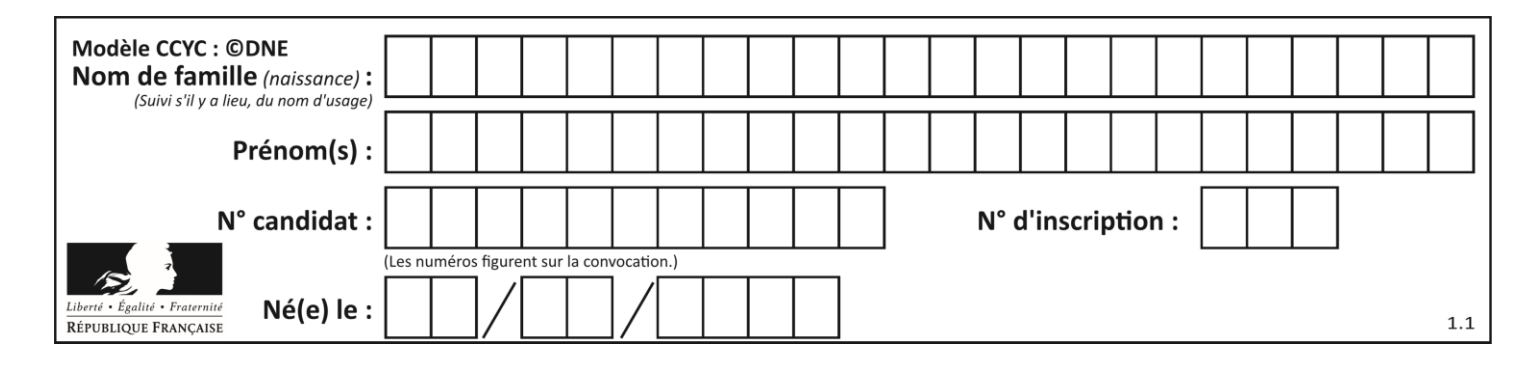

## **Thème F : langages et programmation**

## **Question F 1**

La documentation de la bibliothèque random de Python précise :

```
random.randint(a, b)
    Renvoie un entier aléatoire N tel que a \leq N \leq b.
```
Quelle est l'expression Python permettant de simuler le tirage d'un dé à 6 faces après avoir exécuté import random ?

## *Réponses*

- A random.randint(6)
- B random.randint(1,6)
- C random.randint(1,7)
- D random.randint(0,6)

## **Question F 2**

On exécute le script suivant **:** 

```
a = 10if a < 5:
  a = 20elif a < 100:
  a = 500elif a < 1000:
  a = 1else:
  a = 0
```
Quelle est la valeur de la variable a à la fin de cette exécution ? *Réponses*

#### A 1

B 10

- C 20
- D 500

**Question F 3** On définit la fonction :

```
def f(a,b):
  assert b!=0,'le deuxième argument est nul'
   result = a/breturn result
```
Qu'obtient-on en exécutant la commande  $r = f(4,0)$  ?

## **Réponses**

```
A une erreur ZeroDivisionError: division by zero et l'arrêt de l'exécution
```
- B une erreur NameError: name 'b' is not defined et l'arrêt de l'exécution
- C une erreur AssertionError: le deuxième argument est nul et la variable r prend la valeur 0
- D une erreur AssertionError: le deuxième argument est nul et l'arrêt de l'exécution

## **Question F 4**

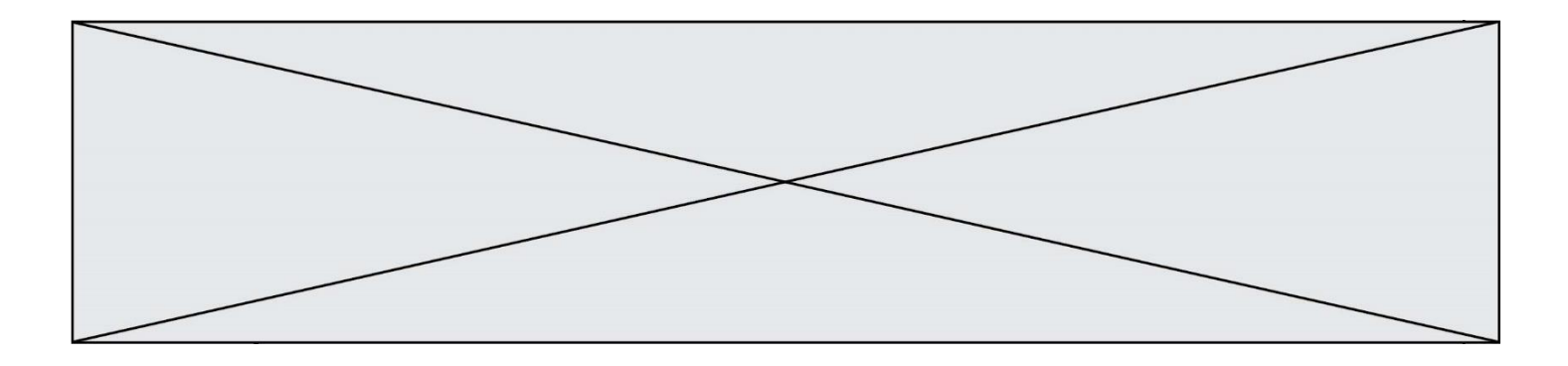

On définit la fonction suivante :

def f(n):  $c = 0$ while  $n > 0$ :  $c = c + 1$  $n = n$  // 2 return c

Quel est la valeur renvoyée par l'appel f(35) ?

## **Réponses**

A 1 B 5 C 6 D 7

## **Question F 5**

On souhaite écrire une fonction qui renvoie le maximum d'une liste d'entiers :

```
def maximum(L):
  m = L[0]for i in range(1,len(L)):
     if .........:
        m = L[i]return m
```
Par quoi faut-il remplacer les pointillés pour que cette fonction produise bien le résultat attendu ?

## **Réponses**

```
A i > mB L[i] > m 
C L[i] > L[i-1]D L[i] > L[i+1]
```
## **Question F 6**

On considère le code suivant :

```
def puiss(y,x):
    res = 1for i in range(x):
          res = res*y
     return res
```
Quelles sont les préconditions sur les arguments ?

- A les arguments doivent être obligatoirement de type entier non nul
- B les arguments peuvent être de type entier ou flottant
- C le type des arguments n'a pas d'importance
- D il n'y a pas de préconditions dans ce cas

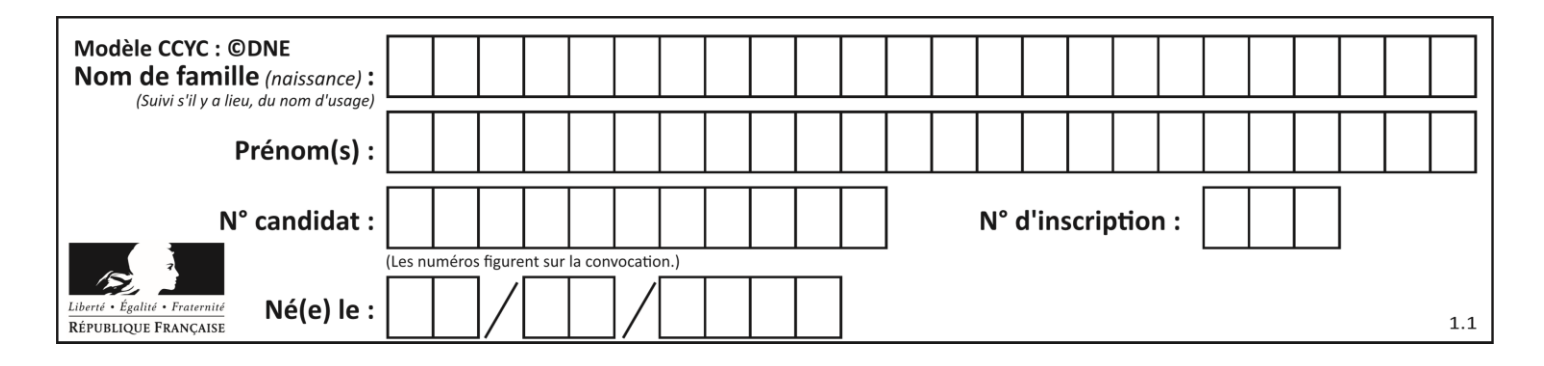

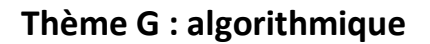

## **Question G 1**

On définit la fonction suivante :

```
def traitement(liste) :
  m = liste[0]
  for i in range (len(liste)) :
     if liste[i] > m:
        m = liste[i]
  return m
```
Que vaut traitement([-2,5,6,-10,35]) ?

## *Réponses*

- A None
- B -10<br>C -6
- $-6$
- D 35

## **Question G 2**

On dispose en quantité illimité de pièces de 1 euro, 2 euros et 5 euros. On veut totaliser une somme de 18 euros. Quelle est la solution donnée par l'algorithme glouton ?

## **Réponses**

```
A [5, 5, 5, 2, 1]
B [5, 5, 5, 2, 2, 1]
C [5, 5, 2, 2, 2, 1, 1]
D [5, 2, 2, 2, 2, 1, 1, 1, 1, 1]
```
## **Question G 3**

Qu'affiche le programme suivant :

```
a = 3b = 4if a > b and a == 3:
     print('vert')
if a > b and b == 4:
     print('rouge')
if a == 4 or b > a:
     print('bleu')
if a == 3 or a < b:
     print('jaune')
```
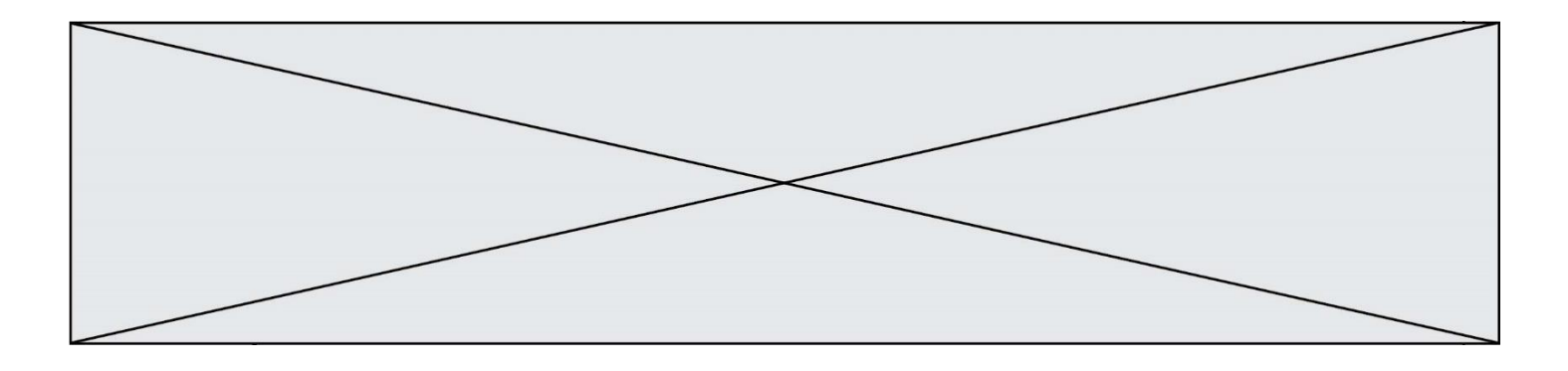

#### *Réponses*

- A vert rouge
- B bleu jaune
- C bleu
- D vert Jaune

## **Question G 4**

Que fait la fonction suivante :

```
def trouver(L):
  i = 0for j in range(1, len(L)):
     if L[j] \geq L[i]:i = jreturn i
```
## **Réponses**

- A elle renvoie le maximum de la liste
- B elle renvoie le minimum de la liste
- C elle renvoie l'indice de la première occurrence du maximum de la liste
- D elle renvoie l'indice de la dernière occurrence du maximum de la liste

## **Question G 5**

On exécute le code suivant :

 $tab = [1, 4, 3, 8, 2]$  $S = 0$ for i in range(len(tab)):  $S = S + tab[i]$ 

Que vaut la variable S à la fin de l'exécution ?

## *Réponses*

- A 1 B 8 C 18
- D 3.6

## **Question G 6**

En utilisant une recherche dichotomique, combien faut-il de comparaisons avec l'opérateur == pour trouver une valeur dans un tableau trié de 1000 nombres, dans le pire des cas ?

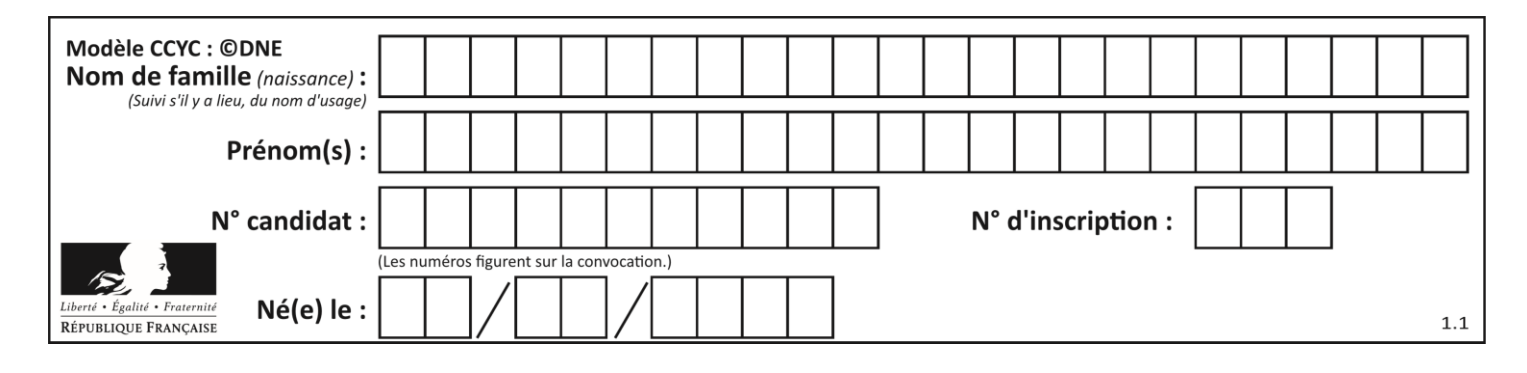

## **Réponses**

A 3

B 10

C 1000<br>D 1024

1024